Pham 87395

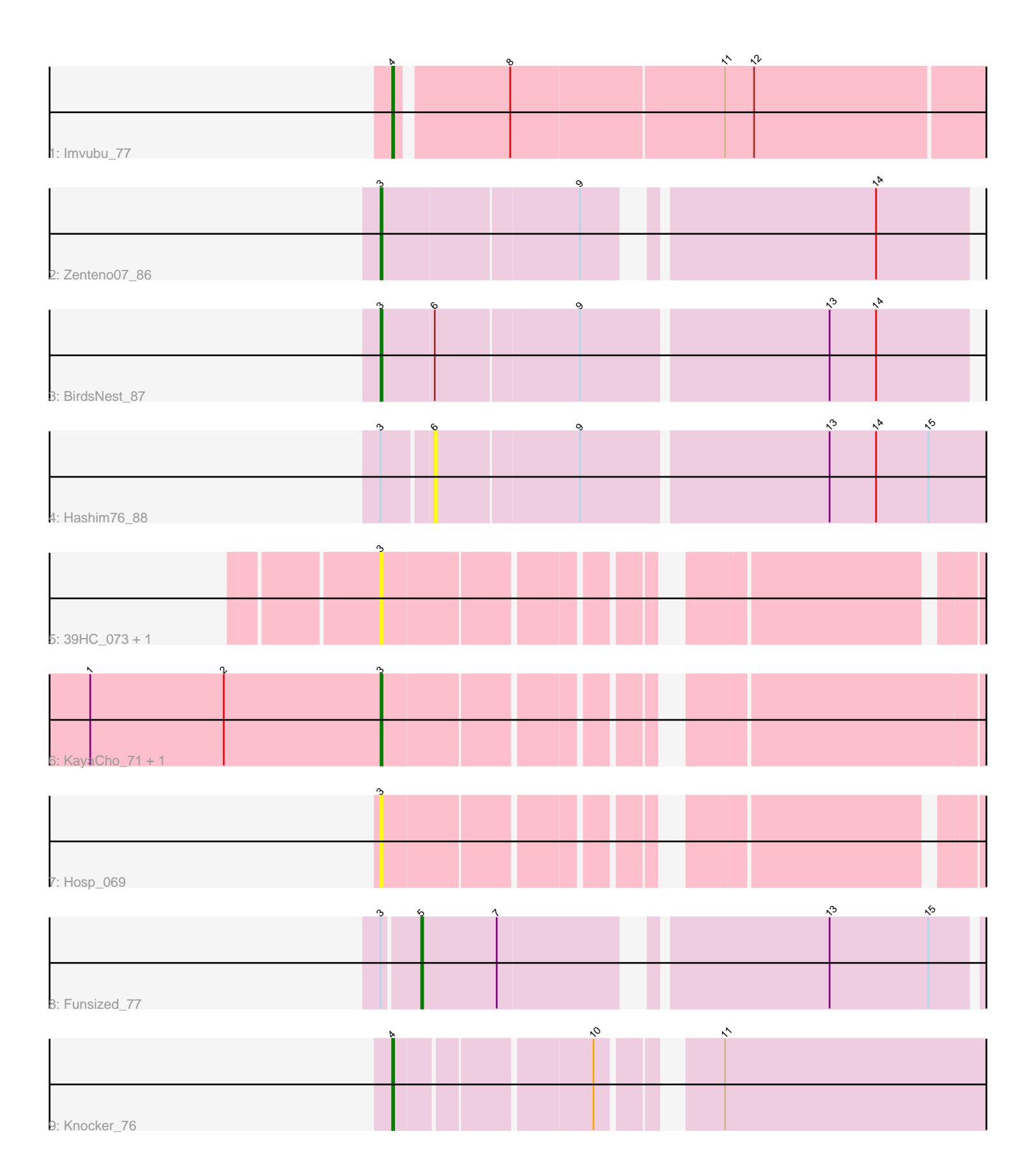

Note: Tracks are now grouped by subcluster and scaled. Switching in subcluster is indicated by changes in track color. Track scale is now set by default to display the region 30 bp upstream of start 1 to 30 bp downstream of the last possible start. If this default region is judged to be packed too tightly with annotated starts, the track will be further scaled to only show that region of the ORF with annotated starts. This action will be indicated by adding "Zoomed" to the title. For starts, yellow indicates the location of called starts comprised solely of Glimmer/GeneMark auto-annotations, green indicates the location of called starts with at least 1 manual gene annotation.

# Pham 87395 Report

This analysis was run 04/28/24 on database version 559.

Pham number 87395 has 11 members, 5 are drafts.

Phages represented in each track:

- Track 1 : Imvubu\_77
- Track 2 : Zenteno07\_86
- Track 3 : BirdsNest 87
- Track 4 : Hashim76\_88
- Track 5 : 39HC\_073, 40BC\_073
- Track 6 : KayaCho\_71, Jolie1\_071
- Track 7 : Hosp 069
- Track 8 : Funsized\_77
- Track 9 : Knocker 76

# **Summary of Final Annotations (See graph section above for start numbers):**

The start number called the most often in the published annotations is 3, it was called in 3 of the 6 non-draft genes in the pham.

Genes that call this "Most Annotated" start: • 39HC\_073, 40BC\_073, BirdsNest\_87, Hosp\_069, Jolie1\_071, KayaCho\_71, Zenteno07\_86,

Genes that have the "Most Annotated" start but do not call it: • Funsized\_77, Hashim76\_88,

Genes that do not have the "Most Annotated" start: • Imvubu\_77, Knocker\_76,

# **Summary by start number:**

Start 3:

- Found in 9 of 11 ( 81.8% ) of genes in pham
- Manual Annotations of this start: 3 of 6
- Called 77.8% of time when present
- Phage (with cluster) where this start called: 39HC\_073 (B6), 40BC\_073 (B6),

BirdsNest\_87 (B13), Hosp\_069 (B6), Jolie1\_071 (B6), KayaCho\_71 (B6), Zenteno07\_86 (B13),

## Start 4:

- Found in 2 of 11 ( 18.2% ) of genes in pham
- Manual Annotations of this start: 2 of 6
- Called 100.0% of time when present
- Phage (with cluster) where this start called: Imvubu\_77 (B10), Knocker\_76 (B9),

#### Start 5:

- Found in 1 of 11 ( 9.1% ) of genes in pham
- Manual Annotations of this start: 1 of 6
- Called 100.0% of time when present
- Phage (with cluster) where this start called: Funsized\_77 (B9),

## Start 6:

- Found in 2 of 11 ( 18.2% ) of genes in pham
- No Manual Annotations of this start.
- Called 50.0% of time when present
- Phage (with cluster) where this start called: Hashim76 88 (B13),

# **Summary by clusters:**

There are 4 clusters represented in this pham: B6, B9, B10, B13,

Info for manual annotations of cluster B10: •Start number 4 was manually annotated 1 time for cluster B10.

Info for manual annotations of cluster B13: •Start number 3 was manually annotated 2 times for cluster B13.

Info for manual annotations of cluster B6: •Start number 3 was manually annotated 1 time for cluster B6.

Info for manual annotations of cluster B9: •Start number 4 was manually annotated 1 time for cluster B9. •Start number 5 was manually annotated 1 time for cluster B9.

# **Gene Information:**

Gene: 39HC\_073 Start: 60781, Stop: 61050, Start Num: 3 Candidate Starts for 39HC\_073: (Start: 3 @60781 has 3 MA's),

Gene: 40BC\_073 Start: 60781, Stop: 61050, Start Num: 3 Candidate Starts for 40BC\_073: (Start: 3 @60781 has 3 MA's),

Gene: BirdsNest\_87 Start: 64270, Stop: 64590, Start Num: 3 Candidate Starts for BirdsNest\_87: (Start: 3 @64270 has 3 MA's), (6, 64297), (9, 64369), (13, 64492), (14, 64516),

Gene: Funsized\_77 Start: 64431, Stop: 64721, Start Num: 5

Candidate Starts for Funsized\_77: (Start: 3 @64413 has 3 MA's), (Start: 5 @64431 has 1 MA's), (7, 64470), (13, 64620), (15, 64671),

Gene: Hashim76\_88 Start: 64228, Stop: 64530, Start Num: 6 Candidate Starts for Hashim76\_88: (Start: 3 @64204 has 3 MA's), (6, 64228), (9, 64300), (13, 64423), (14, 64447), (15, 64474),

Gene: Hosp\_069 Start: 58358, Stop: 58627, Start Num: 3 Candidate Starts for Hosp\_069: (Start: 3 @58358 has 3 MA's),

Gene: Imvubu\_77 Start: 61268, Stop: 61567, Start Num: 4 Candidate Starts for Imvubu\_77: (Start: 4 @61268 has 2 MA's), (8, 61322), (11, 61430), (12, 61445),

Gene: Jolie1\_071 Start: 60501, Stop: 60770, Start Num: 3 Candidate Starts for Jolie1\_071: (1, 60351), (2, 60420), (Start: 3 @60501 has 3 MA's),

Gene: KayaCho\_71 Start: 60493, Stop: 60771, Start Num: 3 Candidate Starts for KayaCho\_71: (1, 60343), (2, 60412), (Start: 3 @60493 has 3 MA's),

Gene: Knocker\_76 Start: 62900, Stop: 63190, Start Num: 4 Candidate Starts for Knocker\_76: (Start: 4 @62900 has 2 MA's), (10, 62993), (11, 63041),

Gene: Zenteno07\_86 Start: 63856, Stop: 64161, Start Num: 3 Candidate Starts for Zenteno07\_86: (Start: 3 @63856 has 3 MA's), (9, 63955), (14, 64087),